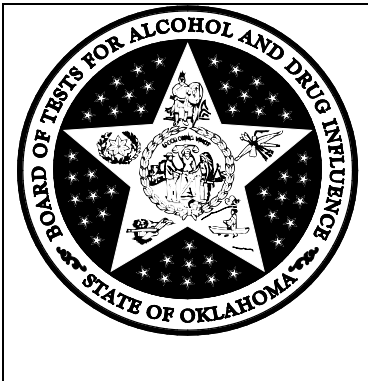

## POLICY AND PROCEDURE STATEMENT BRT – 2.5.0 Maintenance

Purpose: This policy and procedure outlines the documentation requirements and maintenance procedures for the Intoxilyzer 8000 (I-8000) as deployed by BOT. These procedures incorporate the preprogrammed I-8000 bench check procedure and outline various ancillary procedures and documentation requirements.

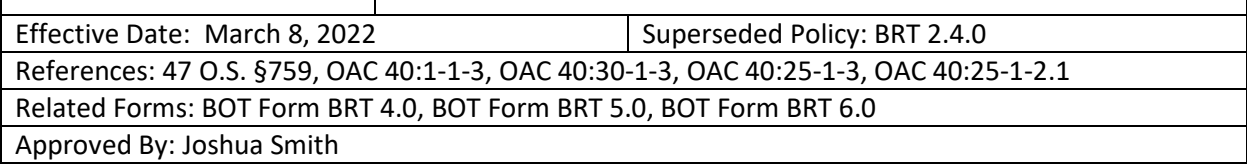

*Summary of effective changes: Incorporation of statutory changes that were effective November 1, 2021 in response to SB367.* 

- 1. Bench checks: The BOT bench check procedure is performed prior to deploying an I-8000 to the field for use. The bench check procedure is designed to verify the linearity, accuracy, functionality, and precision of the I-8000's factory calibration and procedure. BOT does not currently have the capability to adjust, manipulate, or otherwise change the factory calibration for the I-8000. Currently, BOT personnel are not authorized to adjust the calibration of the I-8000. Performing a remote calibration check and enabling an instrument in the field is not an adjustment to the calibration.
- 2. Preliminary Matters
	- a. Reference solutions and dry gas canisters in accordance with 47 O.S. 759 Conforming Products List of Calibrating Units for Breath Alcohol Testers [77 FR 64588 et seq.] ; OAC 40:25-1-2.1 and OAC 40:25-1-3:

As soon as practicable after receipt of shipments of reference solutions and dry gas canisters, the receipt date will be noted on the manufacturer's Certificate of Analysis. For dry gas canisters, the target value, expiration date, lot number, and cylinder number (if applicable) will be entered into the agency's asset management system. The manufacturer's Certificate of Analysis for solution and dry gas will be retained for the maintenance record.

Each new lot of reference solution used in the bench check procedure will be subjected to a battery of 10 stability tests on an I-8000 specifically designated for this purpose (the Alpha instrument) prior to use. The Certificate of Analysis – Solution [BOT Form BRT 6.0] will be created reporting the results of the stability test by the technician who

performed them and shall be retained for the maintenance record. Each dry gas canister will be subjected to a battery of 10 stability tests on the Alpha instrument prior to installation on the I-8000 for use in the field. The Certificate of Analysis – Dry Gas [BOT Form BRT 5.0] will be created reporting the results of the stability test by the technician who performed them and shall be retained for the maintenance record. The solution used to introduce the acetone and exceed the range of the instrument do not require a stability test.

The following table outlines the required average test results for reference solution lots and dry gas canisters in order for them to be considered acceptable for use. Any reference solution lots or dry gas canisters that fail to meet these specifications will be returned to the manufacturer or used in training. The factors included in the table represent the manufacturer's specifications and OAC 40:25-1-3 dry gas canister rules. When applicable, the Technician should use the normal rules of rounding. (i.e. 0.0775 would round to 0.078)

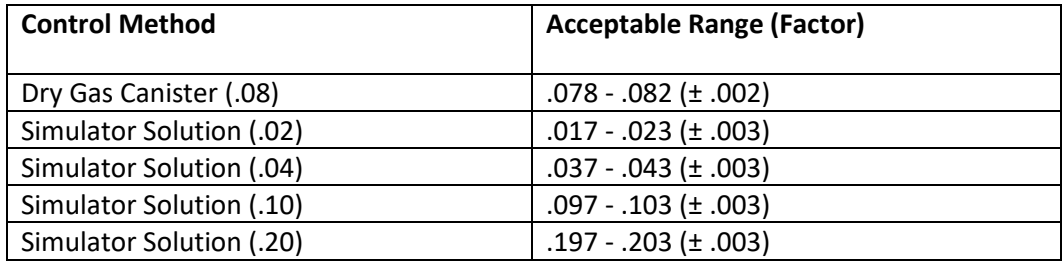

Reference solutions used in the bench check procedure are to be changed at least every 30 days, or prior to their expiration date whichever is sooner. Additionally, any time the technician determines the solutions need changed, the technician is hereby authorized to take such action in accordance with their manufacturer or agency training. The approved breath-alcohol equipment model and serial number as well as the reference solution concentration, lot number, manufacture date, expiration date, and solution commission date are to be recorded onto BOT Form 4.0 - Certificate of Maintenance, Calibration, and Operation. For purposes of this policy, the solution commission date is the date the simulator solution is changed.

## b. Equipment/Supplies:

In order to complete the Bench Check Procedure outlined herein, the following equipment and supplies are needed. The work stations with these supplies and equipment are set up, labeled, and maintained by the Breath Alcohol Testing Program Administrator. This list is for reference only.

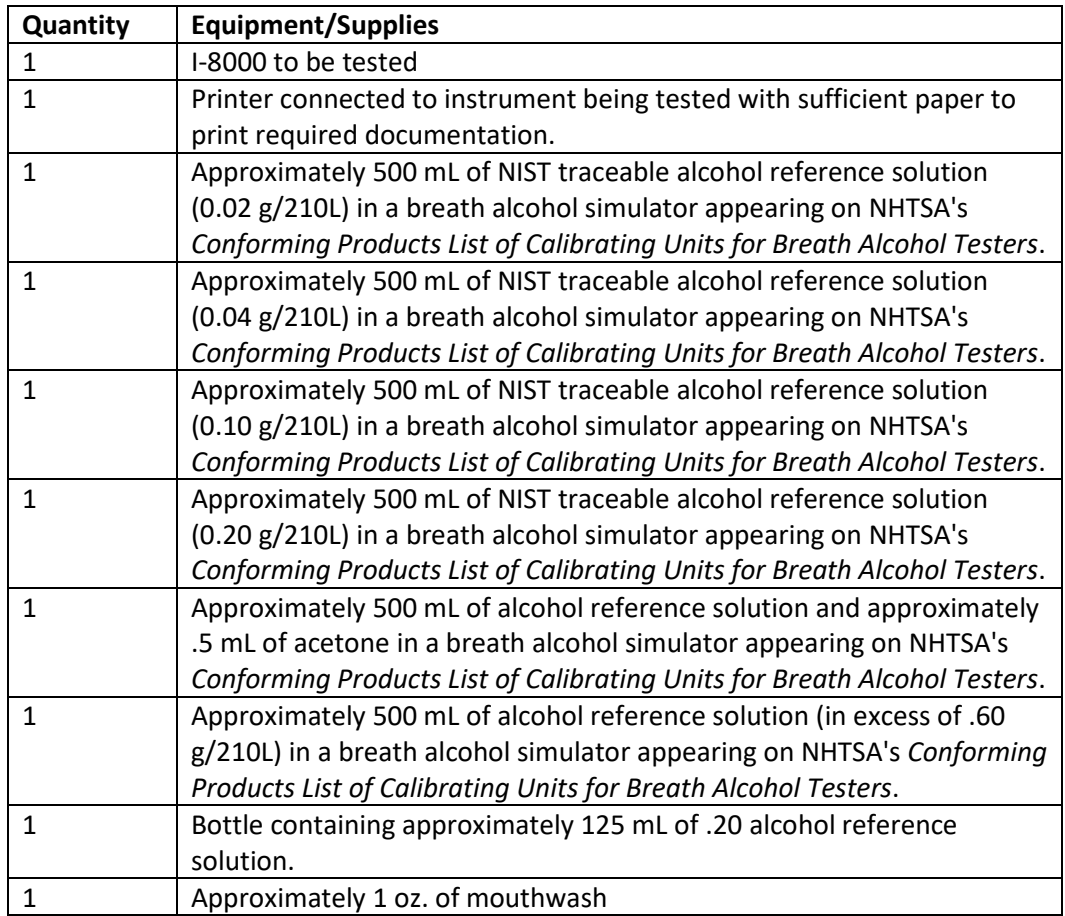

c. Bench Check Procedure Report:

The conduct and results of each Bench Check Procedure will be documented in a Bench Check Procedure Report. The table below indicates the contents of a completed Bench Check Procedure Report.

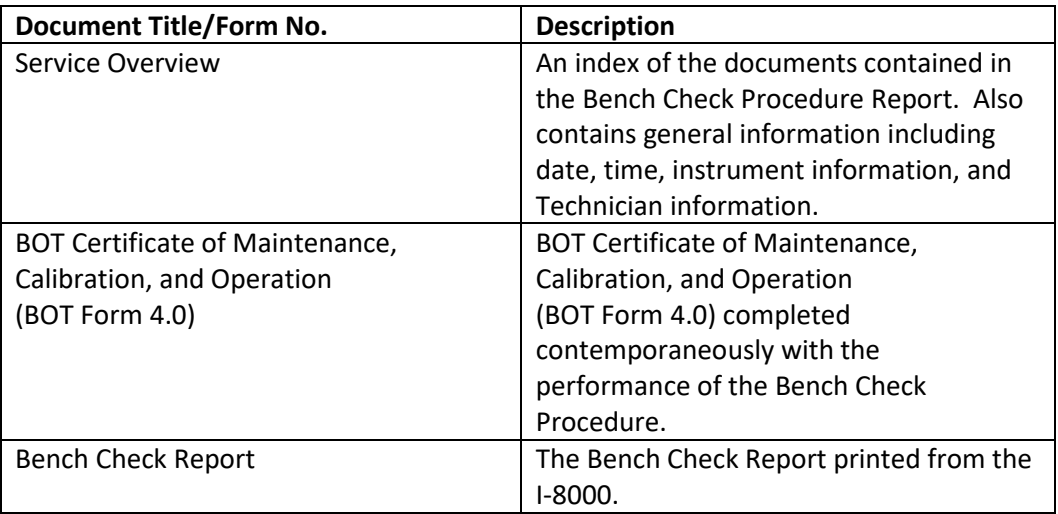

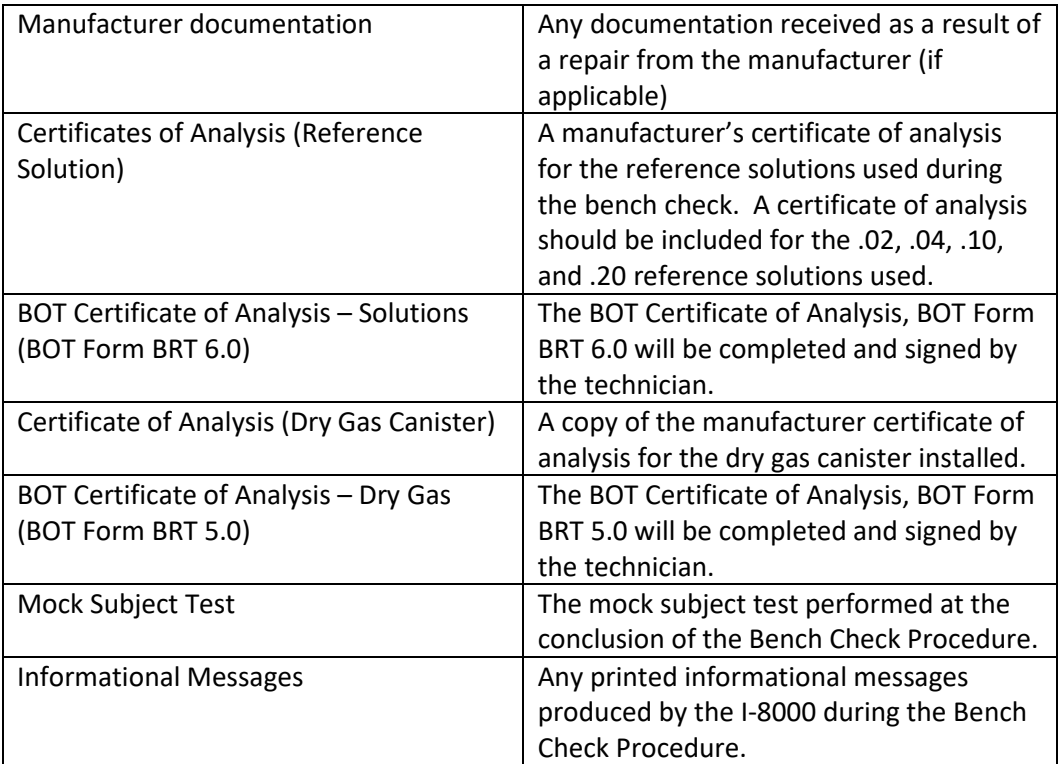

## 3. Bench Check Procedure

a. Pre-Bench Check activities: The following table outlines the steps to prepare for the Bench Check Procedure.

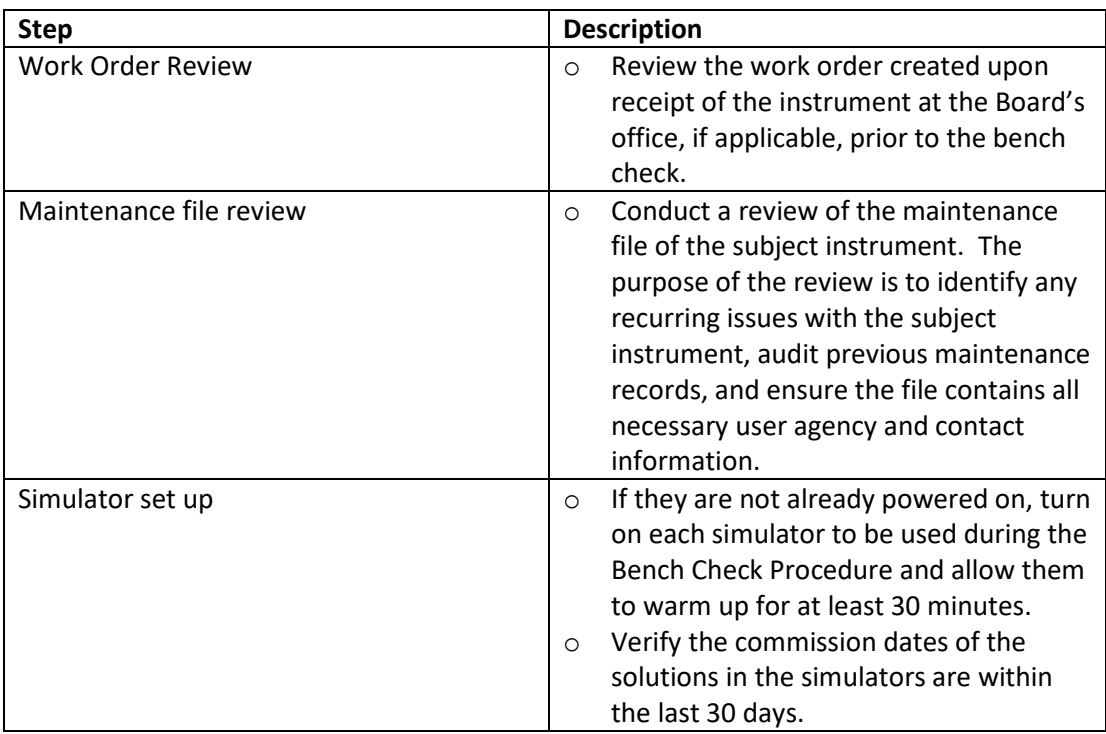

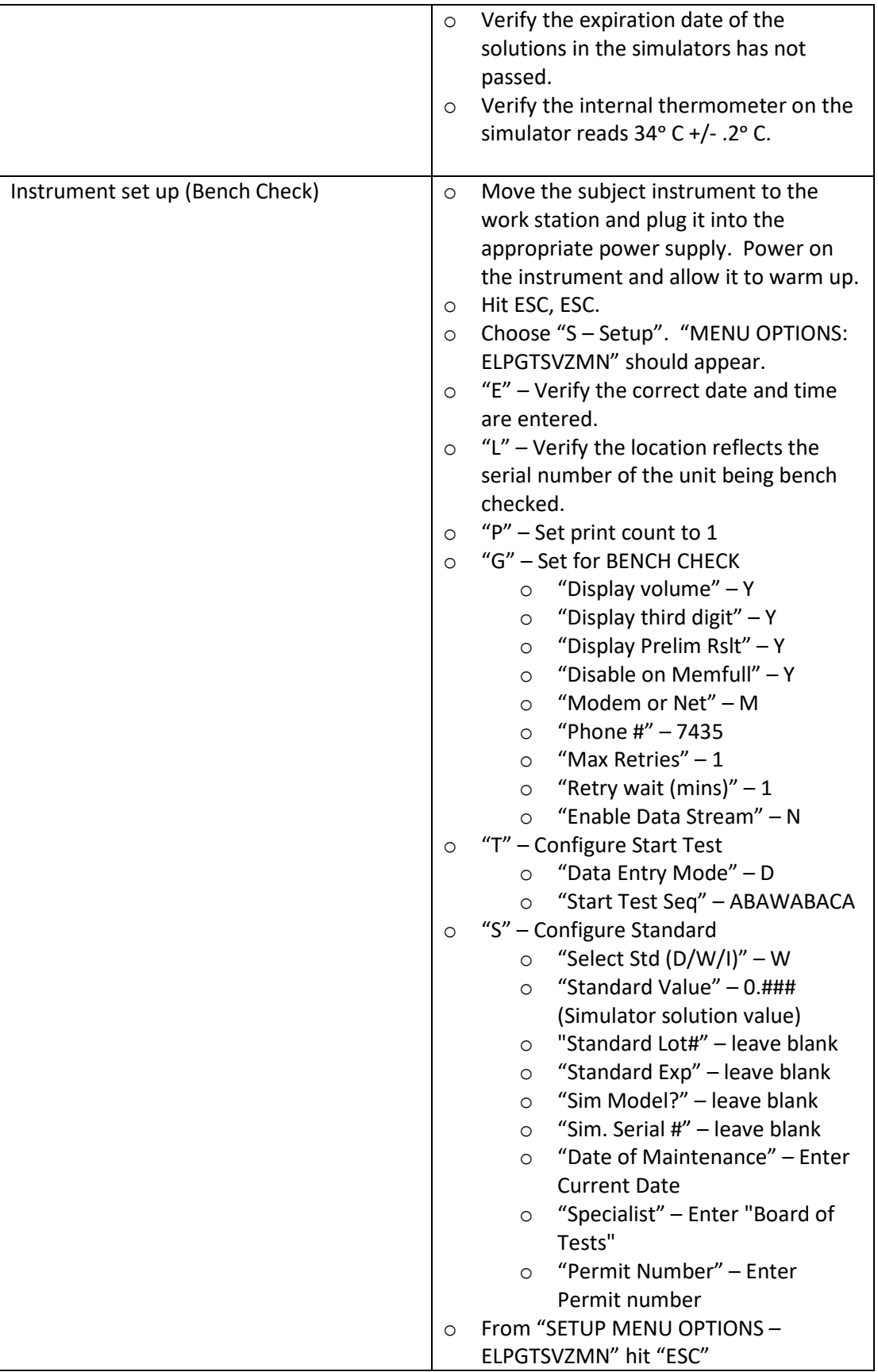

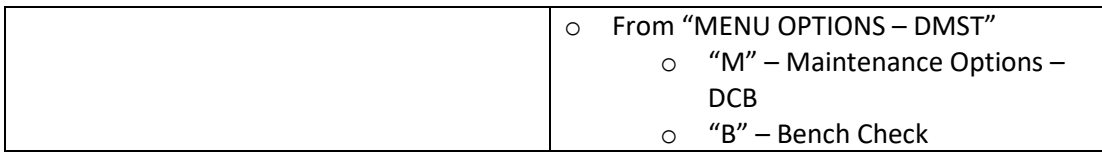

b. Bench Check: The following table outlines the steps of the Bench Check. These steps are programmed into the instrument. The Technician takes specific actions in response to the instructions displayed by the instrument.

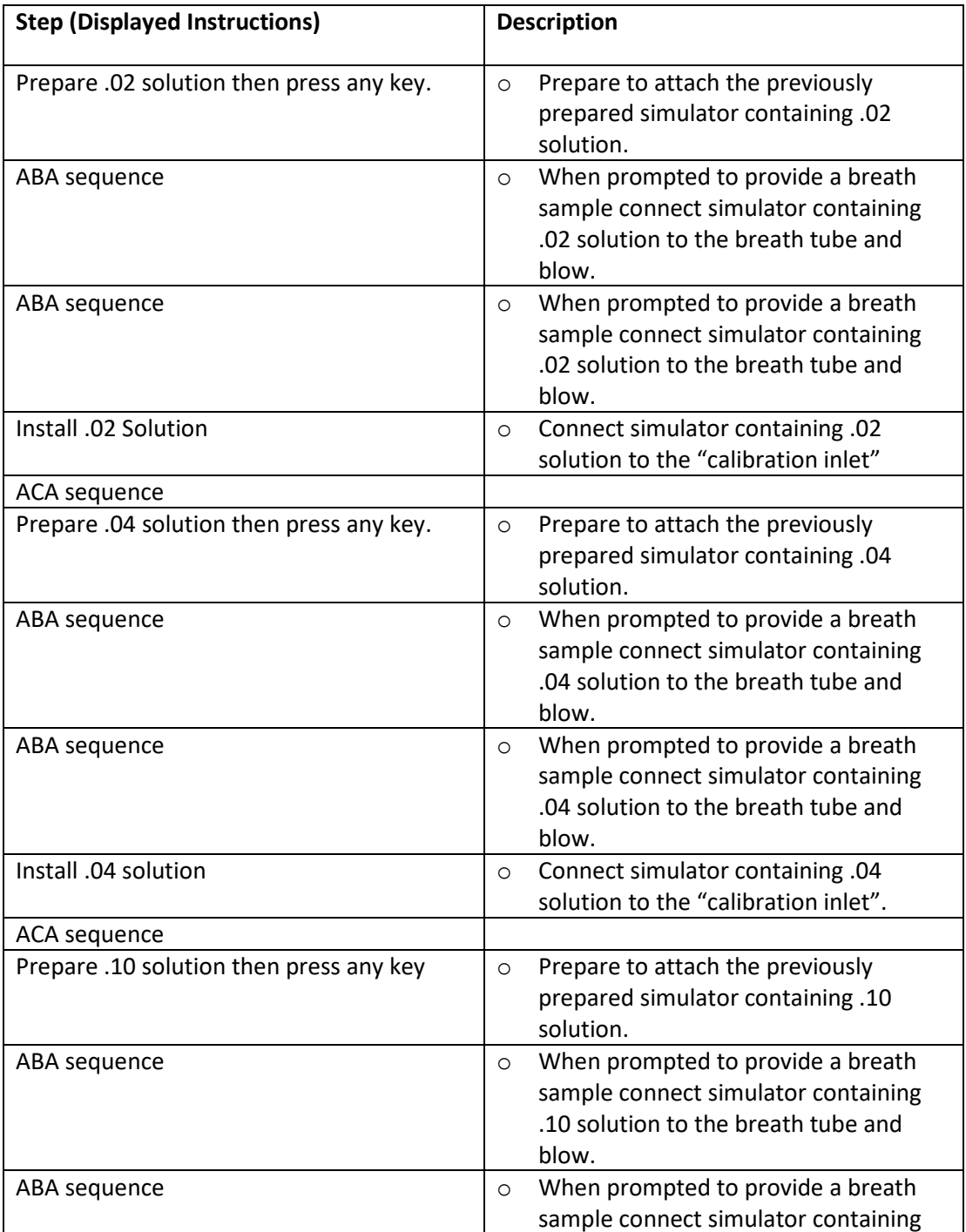

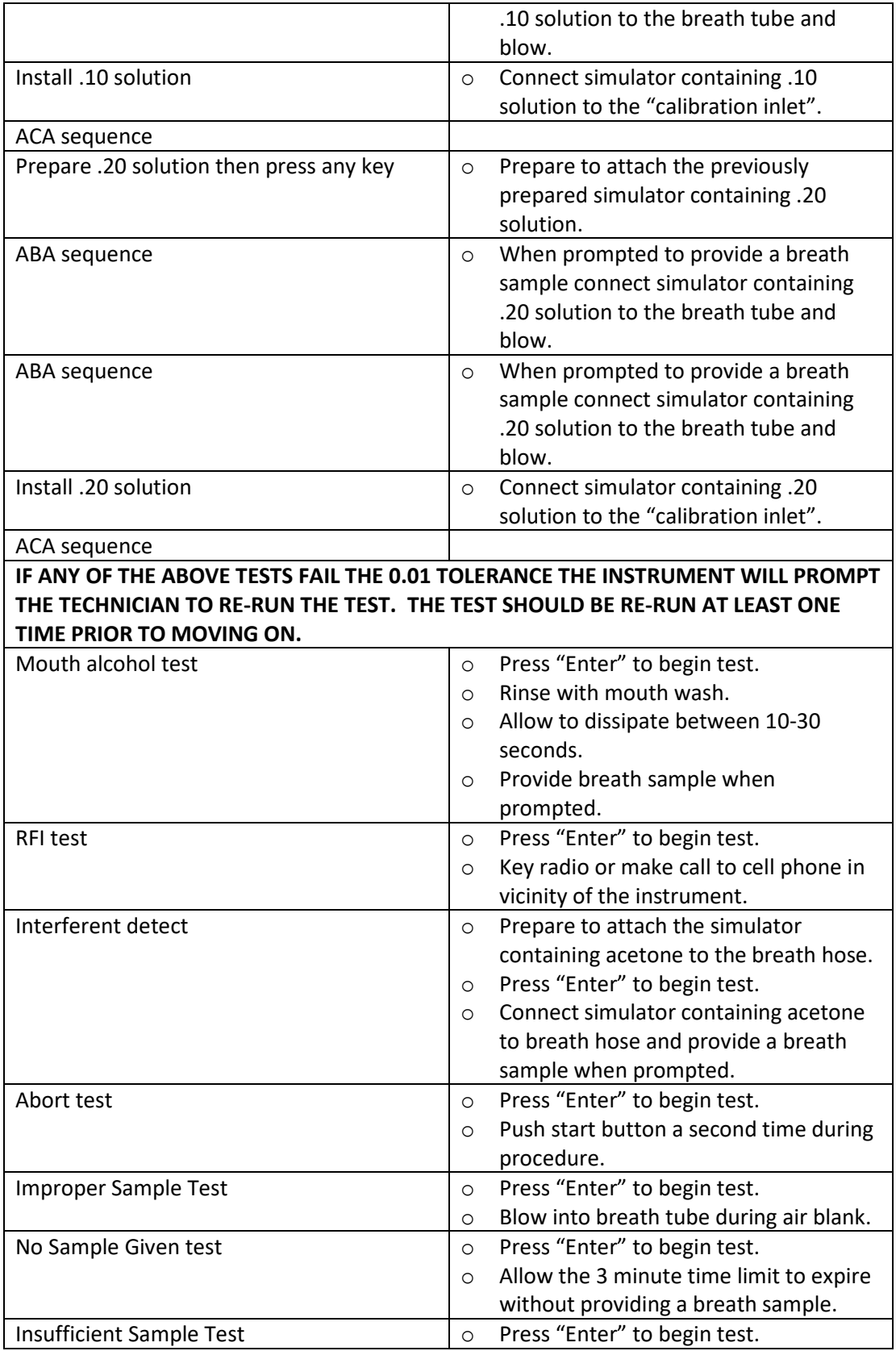

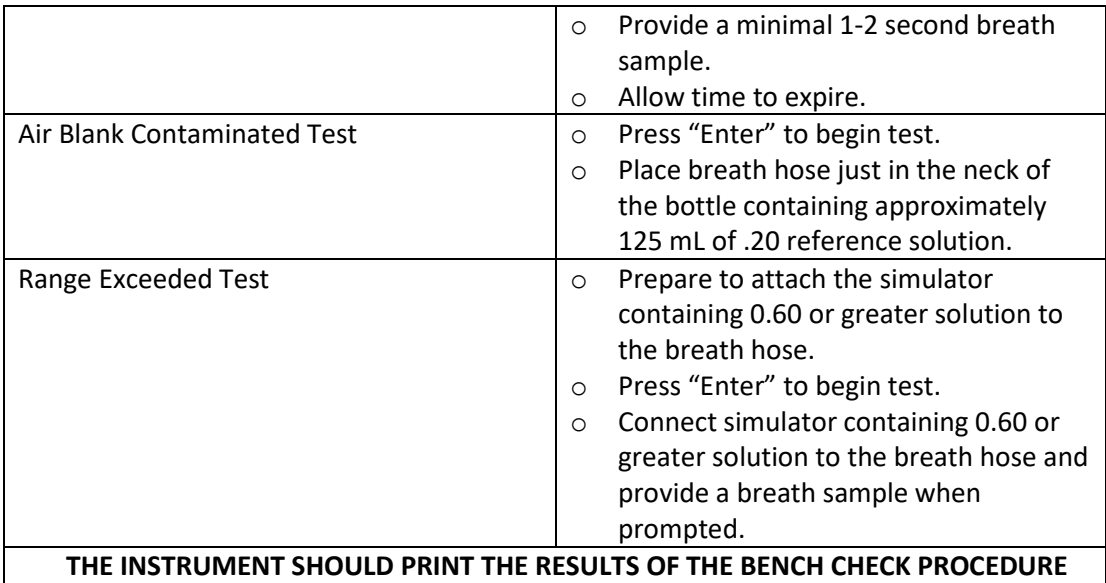

c. Post Bench Check Procedures: The following table outlines the steps taken to conclude the Bench Check Procedure, document the results of the procedure, and prepare the instrument for field use.

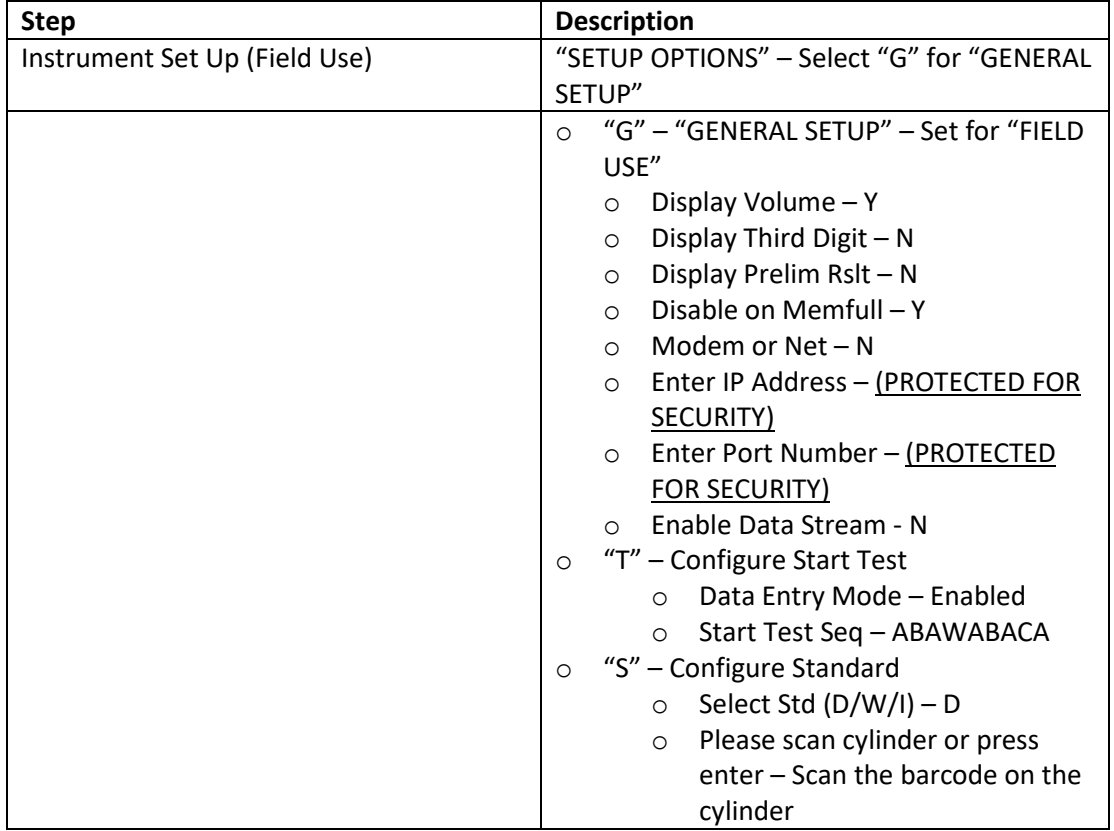

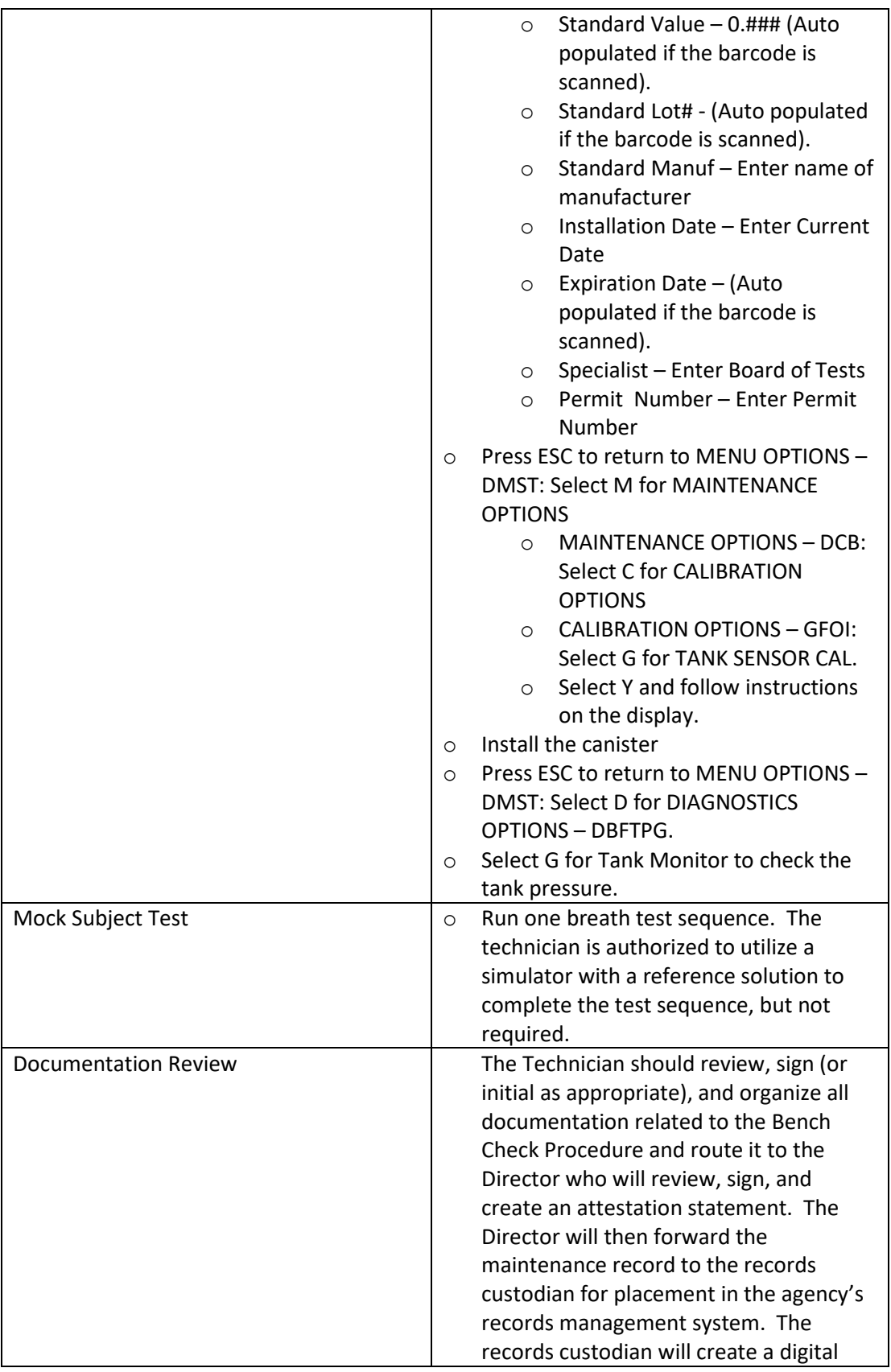

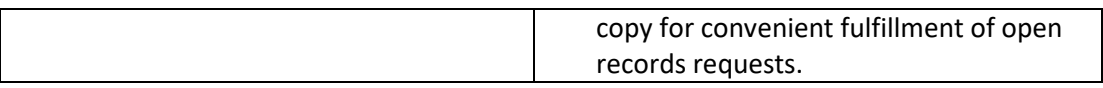